# **451/2 – COMPUTER STUDIES – PAPER 2**

### **(PRACTICAL) MAY/JUN 2022 - 2½ hours**

**Name: …………………………………………………….. Index No. …………………………/ ……**

**Signature: ………………………………………………... Date: ……………………………………..**

## **FLASH II 2022 JOINT EVALUATION**

**Kenya Certificate of Secondary Education May/June 2022** *Kenya Certificate of Secondary Education (K.C.S.E)* 

#### **INSTRUCTIONS TO CANDIDATES**

- *a) Indicate your name and Index number at the top right hand corner of each print out*
- *b) Write your Name, and Index Number on the CD / Removable storage medium provided*
- *c) Write the name and the version of each S/W used for each question attempted in the answer sheet provided.*
- *d) Answer all the questions*
- *e) All questions carry equal marks*
- *f) Passwords should not be used while saving in the CD/Removable storage medium*
- *g) All answers must be saved in the CD / Removable storage medium*
- *h) Make a printout of answers on the answer sheet provided.*
- *i) Arrange your printouts and tie/staple them together.*
- *j) hand in all the printout and the CD/removable storage medium used*
- *k) This paper consists of 4 printed pages*
- *l) Candidates should check the question paper to ascertain that all the pages are printed as indicated and that no questions are missing*

#### **QUESTION ONE**

1. Jumia sales and marketing company sells products J, K, L. The table below shows an extract of a spreadsheet for the company`s salespersons and their respective sales in shillings for each product.

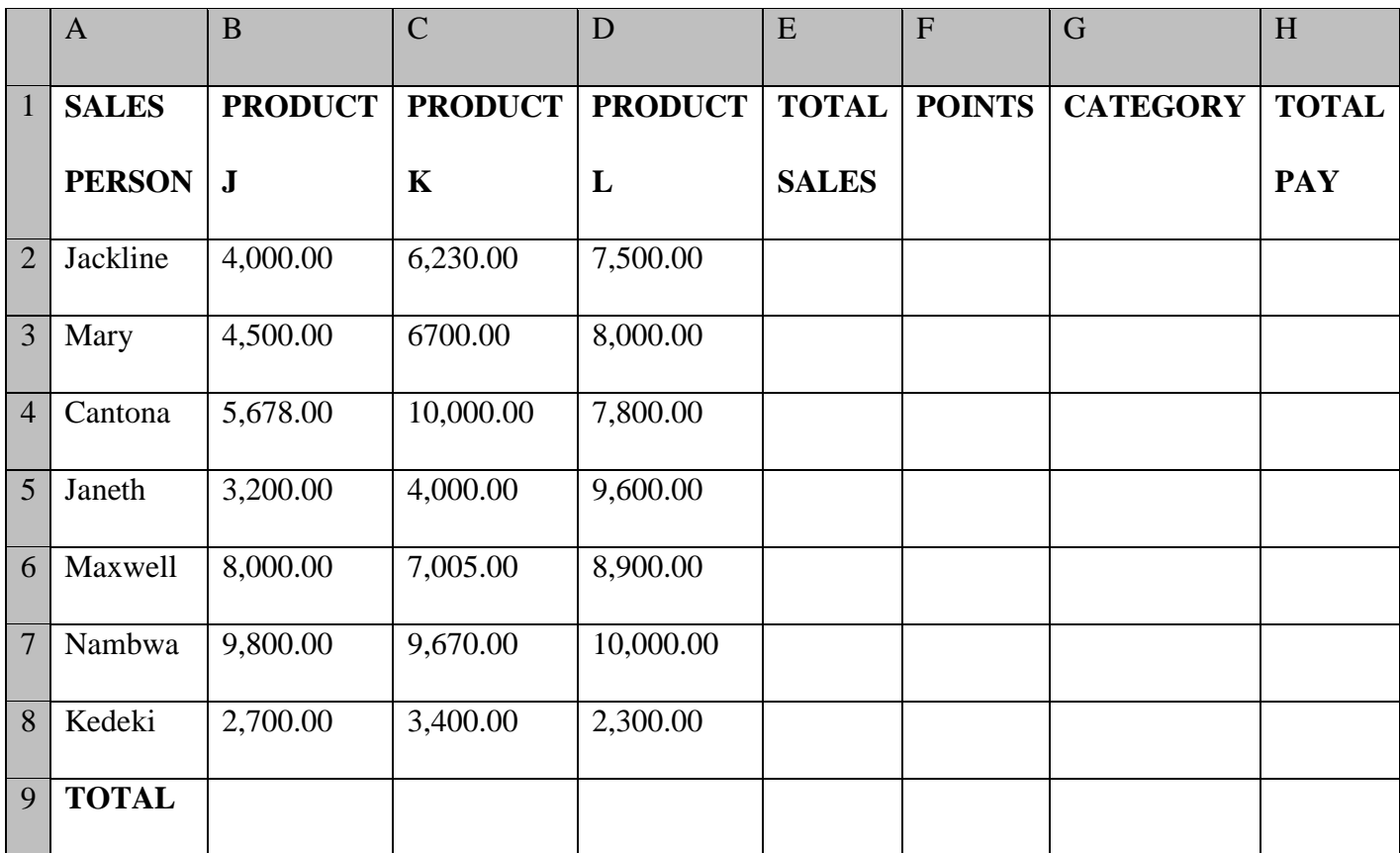

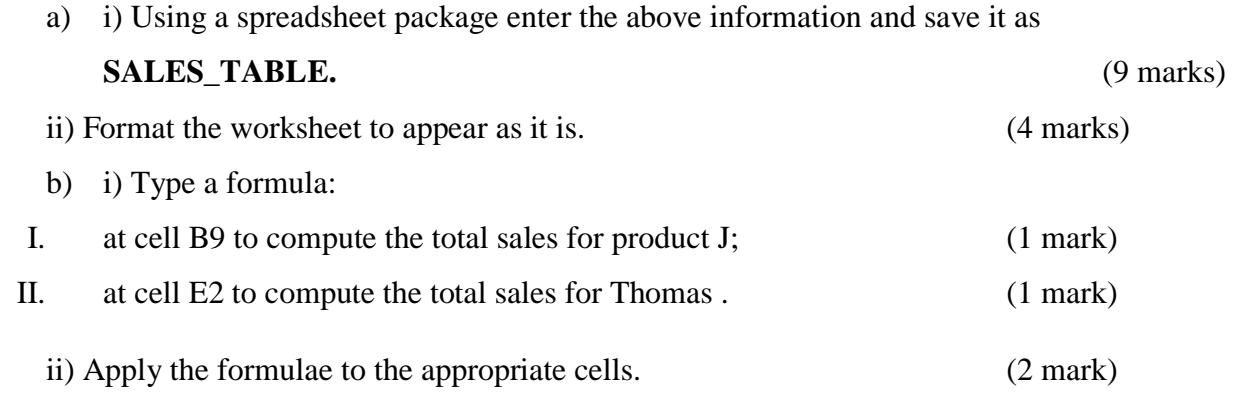

- c) A Salesperson earns points for the sales of each product based on the following criteria;
- 1 point for every shs. 50 for product J,
- 2 points for every shs.65 for product K
- 3 points for every shs.40 for product L.
- i) Type a formula in cell F2 to compute the total points earned by Thomas; (3 marks)

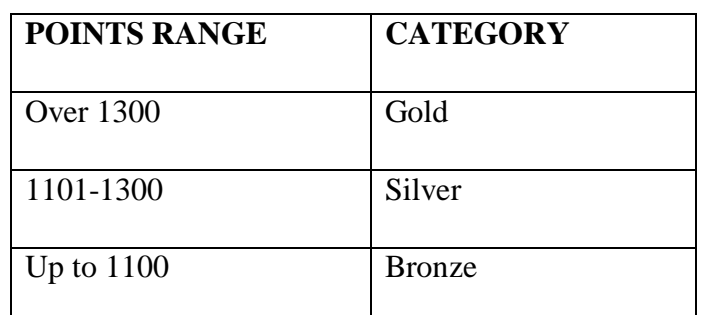

d) A salesperson is categorized based on points earned as follows.

Those salespersons attaining a Gold category earn a promotion.

- i) Type a formula in G4 to determine Cantona's category. (5 marks)
- ii) Apply the formula in (d) (i) to other appropriate cells. (1 mark)
- iii) Type a formula at G10 to determine the number of Sales who will earn a promotion

(4 marks)

- e) Each salesperson earns a total pay of Shs 20,000 plus 2% commission of their total sales. Using absolute referencing, determine the total pay for each salesperson if the value 2 is entered in cell B12. (5 marks)
- f) Create a bar chart showing product J and L sales person. Insert appropriate labels on the chart. (9 marks)
- g) Rename the worksheet containing the data as **SalesData** and the chart sheet as **SalesChart**.

(2 marks)

h) Print the following: (3 marks)

#### i. **SalesData**;

- ii. **SalesData** showing the formulae;
- iii. **SalesChart**.

#### **QUESTION TWO**

a) Type the following letter as it appears in a word processor. Use the mail merge feature to produce copies of the same letter to the persons whose details are given below.

(12marks)

MWANGAZA HIGH SCHOOL P.O.BOX 4800 KERICHO  $8^{\mathrm{TH}}$  JULY 2008

<NAME >, <ADMNO>, <ADDRESS> <TOWN> Dear <NAME>

#### REF: 2007 KCSE RESULTS.

I am happy to inform you that the NOV –DEC Examinations are out. Kindly arrange to visit our school on <Date to visit> at 9.00 a.m. in order to know the details. Remember to carry your original KCPE certificate and examination registration card- bearing the index number.

Your's truly,

Headteacher

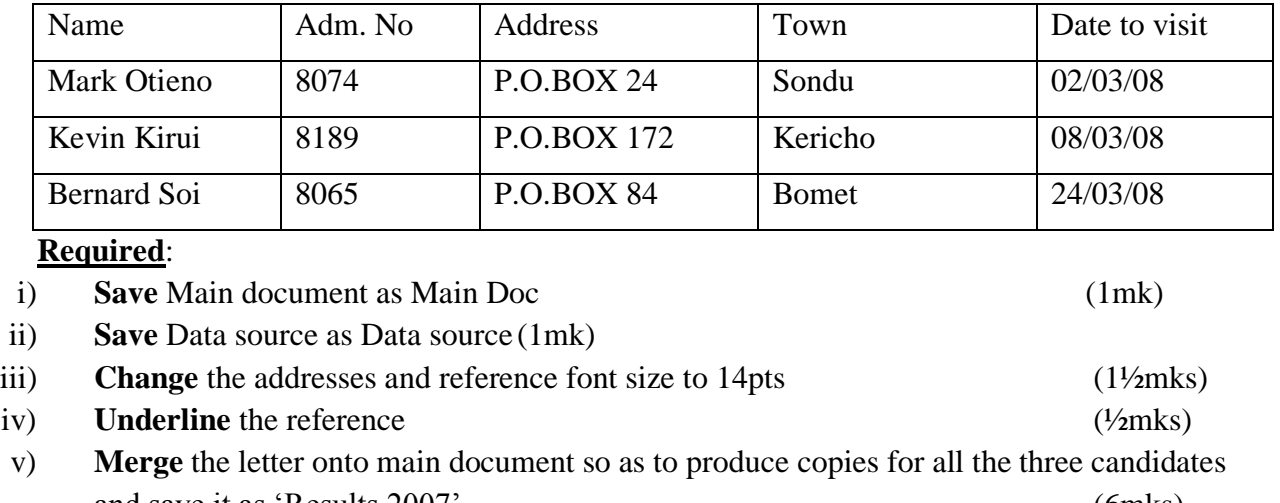

Data source (List of Candidates)

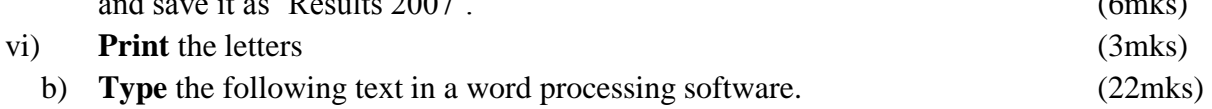

#### **INTRODUTION TO COMPUTERS & OPERATING SYSTEMS**

A computer is a machine or an electronic device that can solve problems by accepting data, performing certain operations on that data (processing) and presenting the results of those operations (Information) Basic characteristics that distinguish a computer from other information processing devices: -

- (i) A computer is electronic That is, all its processing operations are carried out with electrical signals
- (ii) A computer can store information for future reference. This is done on temporary basis with memory circuits and permanently with storage devices such as magnetic disks and tape.
- (iii) A computer is programmable unlike other devices built to perform a single function, a computer can be instructed or programmed to perform a variety of tasks.

#### *HOW A COMPUTER OPERATES*

Converting the data (raw facts) into information (Organized, usable form) is called data processing.

Data get into the system by means of an input device. e.g keyboard then the computer performs the necessary calculations or manipulations on the data and finally the organized information is displayed by an output device e.g a monitor.

#### *FUNCTIONS PERFORMED BY A COMPUTER*

Although computers have many applications, they can perform only three basic tasks.

- (i) Arithmetic functions on numeric data (adding, substracting, multiplying and dividing)
- (ii) Test relationships between data items (by comparing values)
- (iii) Store and retrieve data

These skills are really no more than people can do, but the computer can accomplish the task more;

- Faster
- Accurately
- Reliably

#### Your **Required to**:

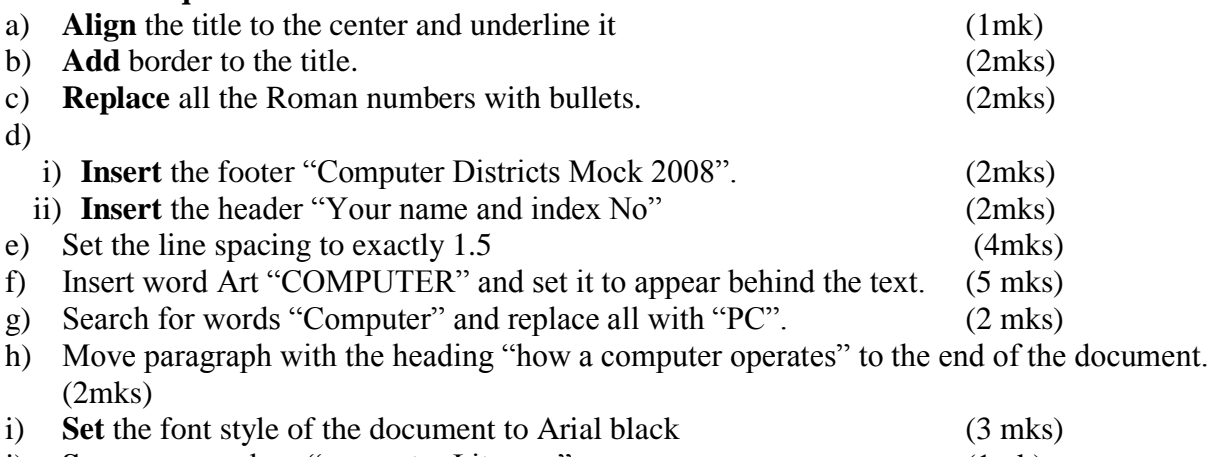

j) **Save** your work as "computer Literacy" (1mk) Print your document. (2 mks)